# **Table of Contents**

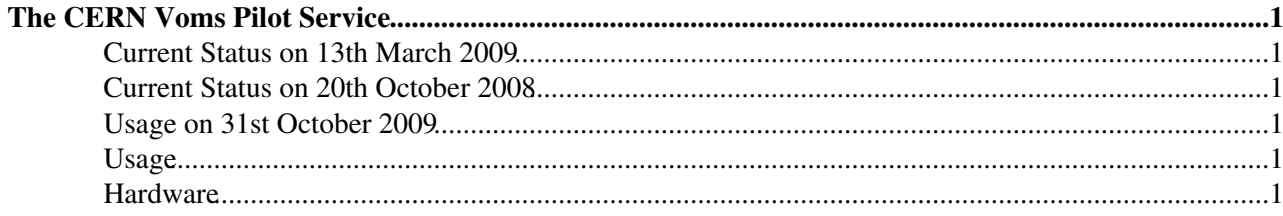

## <span id="page-1-0"></span>**The CERN Voms Pilot Service**

The CERN voms pilot service is available on *voms-pilot.cern.ch*.

The aim of the pilot service is to wide scale field test the [VOMS](https://twiki.cern.ch/twiki/bin/view/LCG/VOMS) service deployment before such a deployment moves to the production service on *lcg-voms.cern.ch* and *voms.cern.ch*.

The host certificate for *voms-pilot.cern.ch* is installed at all sites that have the production certificates *lcg-voms.cern.ch* and *voms.cern.ch* and as such any resources that trust the production [VOMS](https://twiki.cern.ch/twiki/bin/view/LCG/VOMS) service should also trust the pilot service.

There is no pilot service for voms-admin or vomrs since the certification process can cover their usage well. Only the voms core service responsible for serving *voms-proxy-init* requests is available.

All VOs including the LHC VOs, dteam and ops are availble on the voms pilot service.

#### <span id="page-1-1"></span>**Current Status on 13th March 2009**

Since no pending [VOMS](https://twiki.cern.ch/twiki/bin/view/LCG/VOMS) updates at the moment, the pilot is essentially idle.

## <span id="page-1-2"></span>**Current Status on 20th October 2008**

The voms pilot service is currently installed with the voms from PATCH: $2390^\circ$ , voms proxies are available from it. This patch is definitely now a candidate to be certified.

## <span id="page-1-3"></span>**Usage on 31st October 2009**

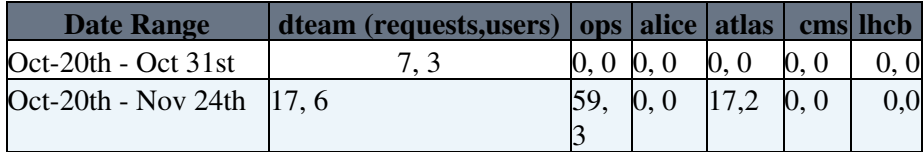

## <span id="page-1-4"></span>**Usage**

Create a private configuration file *dteam-voms-pilot.cern.ch.cfg*.

"dteam" "voms-pilot.cern.ch" "15004" "/DC=ch/DC=cern/OU=computers/CN=voms-pilot.cern.ch" "dteam"

Do the same for which ever VO you wish to use. The port number, in this case *15004*, is the same as for the production service so copy the port number from your existing voms configuration.

To then use the *voms-pilot* service run a

\$ voms-proxy-init --voms dteam -vomses dteam-voms-pilot.cern.ch.cfg

## <span id="page-1-5"></span>**Hardware**

To check which hardware the voms service is on then please see [VomsNodes](https://twiki.cern.ch/twiki/bin/view/GridServices/VomsNodes).

All comments via <http://www.ggus.org/> $\vec{r}$  in first instance.

This topic: LCG > VomsPilot Topic revision: r9 - 2013-12-18 - AlbertoRodriguezPeon

Copyright &© 2008-2021 by the contributing authors. All material on this collaboration platform is the property of the contributing authors. or Ideas, requests, problems regarding TWiki? use [Discourse](https://discourse.web.cern.ch/c/collaborative-editing/wikis/12) or [Send feedback](https://twiki.cern.ch/twiki/bin/view/Main/ServiceNow)